# Accessing Diamond

Marco Mazzorana

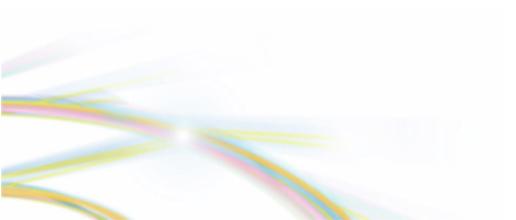

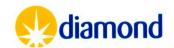

### Principal Investigator Responsibilities

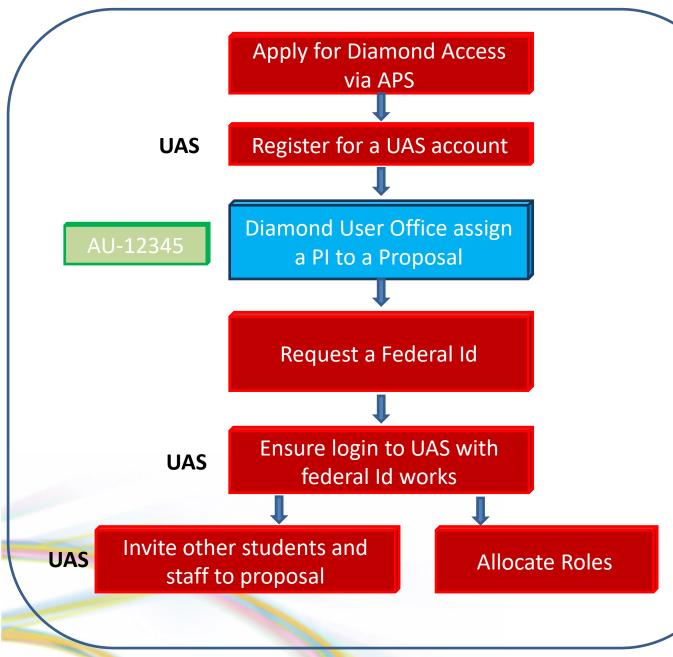

#### Principal Investigator

#### The Principal Investigator (PI) has overall

responsibility for all aspects of a proposal and is the main contact with Diamond regarding all issues with a proposal.

Can see all proposal Scientific data experimental information.

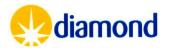

# Allocating Staff

#### Allocate Roles to staff

Alternate Contact

The Alternate Contact (AC) is a named member on the proposal who has been nominated by the PI to receive all information from Diamond concerning the proposal. The AC can respond in place of the PI. Can see all proposal Scientific data experimental information.

**Co-Investigator** 

**Co-Investigator (CI)** is named on a proposal by the PI or AC. Can see all proposal Scientific data experimental information.

ERA Editor

An **ERA Editor** has the ability to create, edit and submit ERA items (Samples, Equipment, and Experimental Methods) and view the proposal, but cannot edit other proposal information or access scientific data (unless granted access by being added to specific sessions)

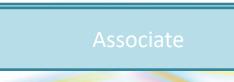

An **Associate** has a relationship to the proposal outside of the UAS, but has no permissions to access the proposal in UAS or scientific data (unless granted access by being added to specific sessions). This relationship is available to other Diamond systems which may provide additional functionality based on it.

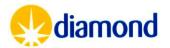

# **UAS Proposal Roles - Submitting Safety Information**

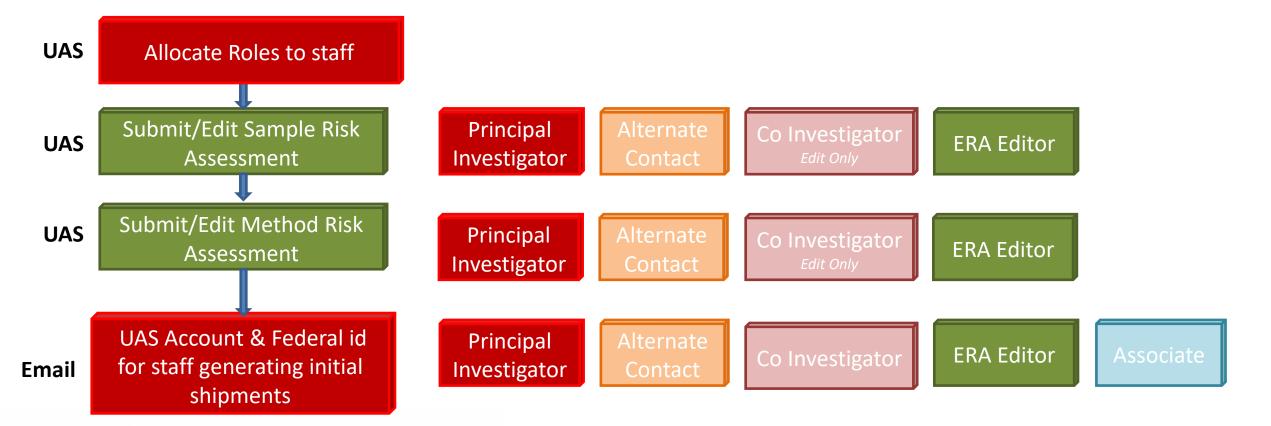

https://www.diamond.ac.uk/Instruments/Mx/Common/Common-Manual/Preparing-for-Beamtime/Adding-Samples--UAS.html

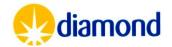

### **UAS Visit level Roles**

#### Allocate staff to visit

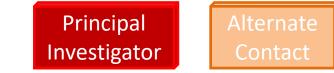

- Is the responsible of the visit.
- Can login on beamline PC during visit.
- Can connect to any other cluster node at any time for reprocessing .
- Has access to visit data.
- DOES NOT have access to other visits (unless associated with them or a PI/AC/Co-Investigator at proposal level)

• Can be local/remote.

- Can login on beamline PC during visit.
- Can connect to any other cluster node at any time for reprocessing.
- Has access to visit data.
- DOES NOT have access to other visits (unless associated with them or a PI/AC/ Co-Investigator at proposal level).
- Can be for any type of visit.
- Can be added after visit has happened.
- Can connect to any other PC (node) at any time for reprocessing but NOT on beamline PCs.
- Has access to visit data.
- DOES NOT have access to other visits (unless associated with them or a PI/AC/ Co-Investigator at proposal level).

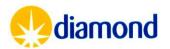

## Managing Visits

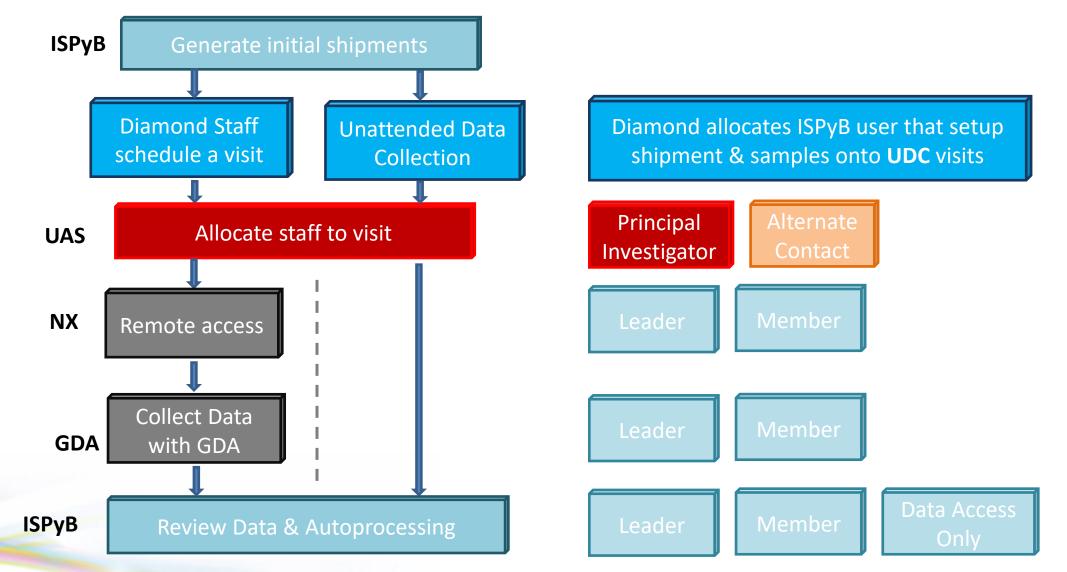

https://www.diamond.ac.uk/Instruments/Mx/Common/Common-Manual/Preparing-for-Beamtime/Adding-Samples--UAS.html

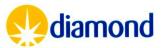

### After the end of the visit

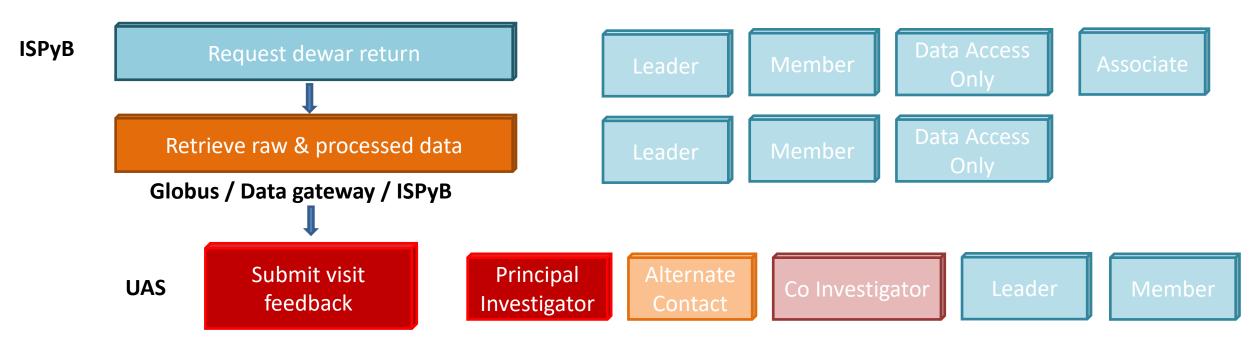

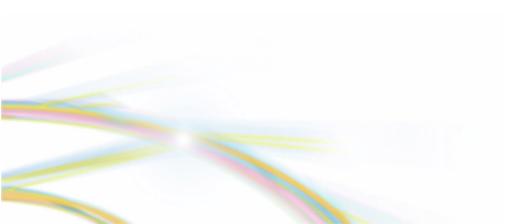

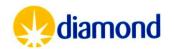